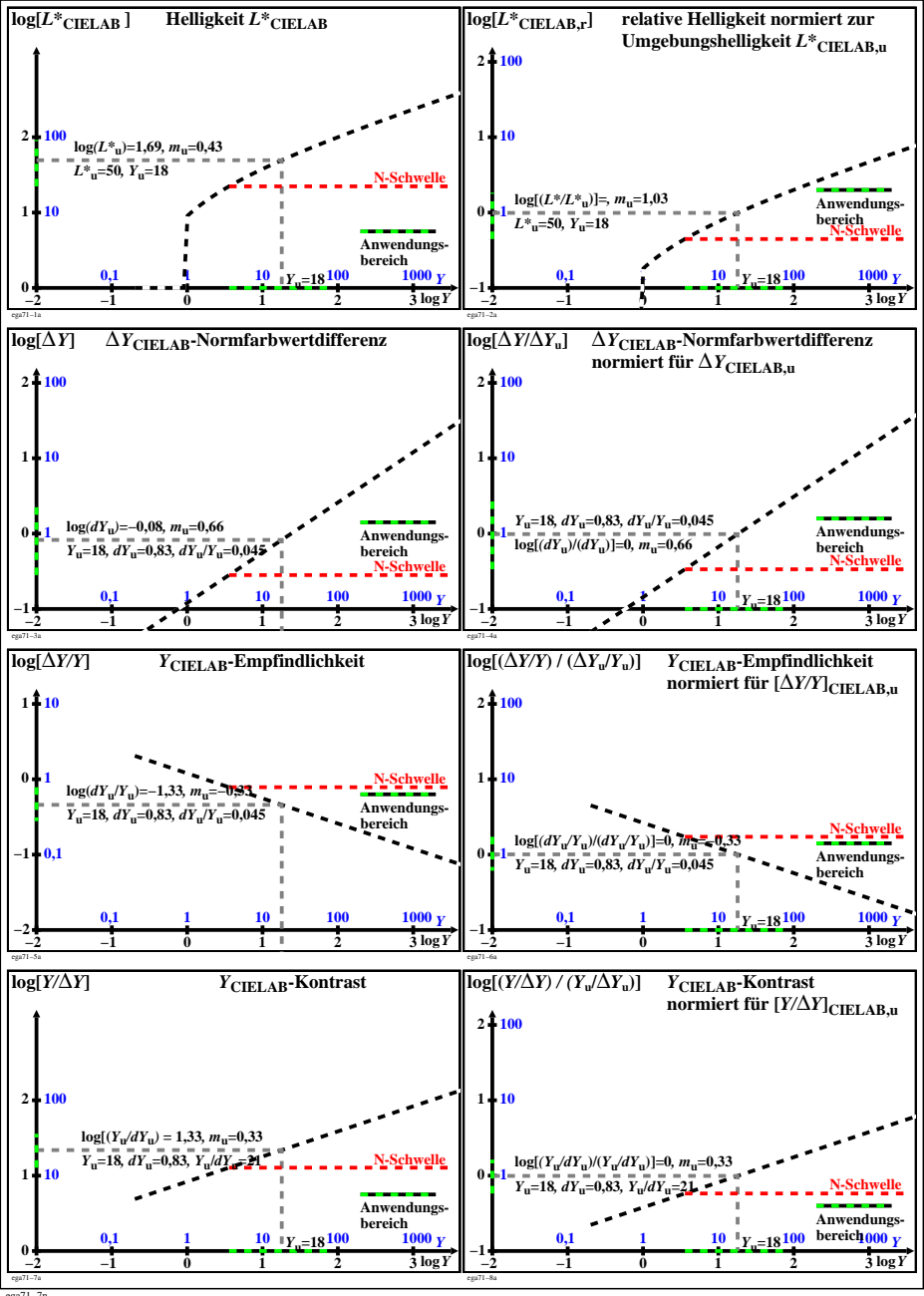

ega71−7n